# graphics **Drawing effective (and beautiful) graphs with TEX**

Jean-luc Doumont JL Consulting Achterenberg 2/10 B–3070 Kortenberg, Belgium email: JL@JLConsulting.be

#### **abstract**

A standard approach to producing documents that include illustrations consists in typesetting text with specialized typesetting software (such as TEX) and inserting illustrations created with different, equally specialized software. To better integrate the illustrations into the typeset page, it would be nice to be able to produce or modify them directly with the typesetting software. Drawing graphs with TFX, for example, would allow one to set them \hsize wide and 0.75\hsize high, position labels exactly \baselineskip below the horizontal axis, and, especially, typeset all annotations with the same fonts, sizes, and mathematical beauty as the rest of the document.

The hybrid T<sub>F</sub>X and PostScript macros presented in this paper take advantage of TFX's power to graph and annotate data sets in a variety of ways in order to produce effective, beautiful, well-integrated graphs. They use TEX to draw all horizontal and vertical lines (axes, tick marks, grid lines) and set all annotations, and PostScript to draw the data, as markers, lines, and areas. While fairly simple, they have been successfully harnessed to appear in a wide range of real-life applications, up to logarithmic graphs and (with some patience) complex multipanel displays. Of course, the macros are a tool for drawing final graphs rather than exploring or transforming data sets.

Most designers produce documents by assembling components produced with different tools: typically, they typeset text with a text-oriented application and create illustrations with one or several drawing or graphing applications. This approach, it would seem, offers the best of both worlds, by using the best-suited tool for each part of the job. Unfortunately, it often suffers one – in some cases, major – drawback: the poor integration of the illustrations in the typeset page.

Though increasingly sophisticated, graphing applications still offer but limited control over some details of the display, all the more so if their focus is data manipulation rather than data visualization. Among the less accessible parameters are:

 $\Box$  the size of the display and the size and position of the graphing area within the display, etc.;

- $\Box$  the thickness of the axes, the length of the major and minor tick marks, the length and spacing of line segments in dashed lines, etc.;
- $\Box$  the typeface used for text elements and their relative or absolute position (including sub- and superscripts).

As a consultant on technical communication, including graphing, I am disappointed with the output of many graphing applications (or at the considerable efforts needed to produce acceptable output). In line with the recommendations of such authors as Jacques Bertin (1973), William Cleveland (1985), and Edward Tufte (1983), I encourage the participants of my training programs to produce simple, intuitive, visually correct representations that favor data over decoration. Yet I find the default output of many applications to be overdecorated or hard to decipher. I was in search of a system that would help one focus on data, not decoration, much in the way TEX can help one focus on logical structuring, not visual rendering.

The idea of harnessing T<sub>E</sub>X to draw figures is nothing new, going back at least to Leslie Lamport's original LATEX package. The basic principle is always the same: define a coordinate system and position objects with respect to it by utilizing all of TEX's accuracy. The macros presented in this paper follow this principle but introduce some new ideas, such as using stretchable glue (rather than coordinate calculations) to position tick marks.

My graphing macros were developed in several steps. Originally, I was using dedicated graphing software but became frustrated with the poorly set text elements it offered, especially as soon as these involved any level of mathematics (symbols, sub- or superscripts, etc.). I then began to produce graphs without any annotation, insert them into my TEX source files, and overprint all text elements, including numerical labels along the axes. I soon realized that if I was able to place numbers along axes properly, I could as easily add a tick mark next to each, so I decided to display the data themselves with graphing software and draw axes and grids with TEX. Displaying the data with PostScript code inserted into T<sub>E</sub>X was the logical next step.

This paper first explains the principles underlying the macros for drawing axes, data, and annotations, then discusses extensions, limitations, and advantages of the approach.

# **Coordinates and axes**

As you might expect, the macros eventually produce the graph as a TEX box of given width and height, which one specifies with the delimiting commands \draw{\*width*}}{\*height*}}...\enddraw. The \draw command accepts as optional argument (in square brackets à la LATEX) a specification of the graph's background color, the default being transparent (*not* white).

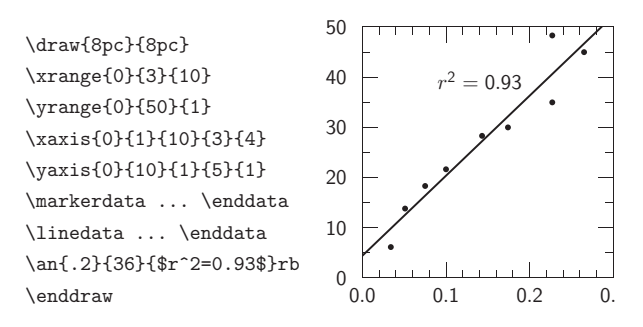

**Figure 1** A simple graph and (part of) the code that generated it. Fractionary numbers are specified as fractions; for example, \xrange{0}{3}{10} specifies the width of the graph to correspond to the range  $[0/10, 3/10]$ .

The macros then position drawing elements with respect to, but not necessarily within, the reference box by using a coordinate system defined as a *scale* and an *offset*. In the horizontal direction, for example, the position  $\chi$  (a dimension) is calculated from the coordinate  $\langle x \rangle$  (a number) by the linear transformation  $\x=(x)\xsc \advance\x+\xoff.$ The scale  $\xsc$  and offset  $\xof f - two dimensions - are$ not specified as such by the user but are calculated from the specified graph width (for example, 8pc) and axis range (for example, from 10 to 50 on the y-axis). Unlike the calculation of the position \x, which involves *multiplying* a dimension by a (possibly fractionary) number, that of the scale \xsc from the graph width and axis range requires *dividing* a dimension – an operation T<sub>E</sub>X restricts to integers. To allow fractionary ranges nonetheless (say, from 0.0 to 0.3, as in Figure 1), the range specifications foresee a denominator: \xrange{0}{3}{10}, for example, specifies the horizontal axis to range from "zero divided by ten" to "three divided by ten" or [0.0, 0.3].

While the \xrange and \yrange macros specify the range of the horizontal and vertical axes (corresponding to the graph width and height), they do not specify how axes should be drawn; the \xaxis and \yaxis macros do. These macros take as arguments the coordinate of the first major tick mark, the increment between major tick marks, a denominator (as for  $\xrightarrows x$ range and  $\yrightarrows y$ range), the number of major tick marks after the first one, and the number of minor tick marks between two major ones. The horizontal axis of Figure 1, for example, was drawn with the command  $\x{axis{0}{1}{10}{3}{4}$ . The denominator (10, in this example) indirectly specifies the number of decimal places for the numerical labels: the command \xaxis{0}{10}{100}{3}{4} would have labeled the axis with values "0.00" to "0.30."

Rather than positioning each tick mark and corresponding value with a scale and offset system, the macros place them in a box of the proper width or height and separate them with equal amounts of stretchable glue, so tick marks end up equidistant. By using different amounts of glue (specifically,  $log 2 - log 1 = 0.3010$ fil,  $log 3 - log 2 =$ 0.1761fil, and so on), they can even produce logarithmically spaced tick marks without having to calculate any logarithm at all (Figure 2).

The axes can be drawn in different combinations and fine-tuned in various ways. First, optional boolean arguments to the \xaxis and \yaxis macros enable or disable parts of the axis drawing, such as axis line, numerical labels, major or minor grid lines, and mirror axis at the right or top. Second, many parameters defined as dimensions can be freely specified: the line thickness, the length of both major and minor tick marks, the distance between axis and numerical labels, and the possible dash pattern used for the grid lines.

The macros actually offer a fairly general way of drawing straight lines. The fully TEX macros \hl and \vl draw horizontal and vertical lines, respectively, with length and starting points specified in drawing coordinates. They use the current value of line thickness and dash pattern (if any), and draw "projecting square caps" (matching a PostScript "linecap" value of 2), so perpendicular lines originating from the same point connect nicely. They are complemented by the hybrid T<sub>E</sub>X/PostScript macro  $\lceil r \rceil$ , drawing sloped lines in a similar way.

The macros for setting the range and those for drawing the axes are very flexible: they are largely independent, can be used several times in a given graph, and can appear before or after other drawing commands (although some commands obviously require the proper range to be set first). The range may thus be redefined to allow the correct display of data expressed in other units. Moreover, the axis need not extend to the full range. It can be drawn with several \xaxis or \yaxis commands having different arguments and boolean flags; in this way, it can show tick marks along its full length but numerical labels for only some of the tick marks (Figure 2). It can also be drawn before the data and be overprinted by them, or after the data and overprint them (Figure 3). Finally, it can be use-

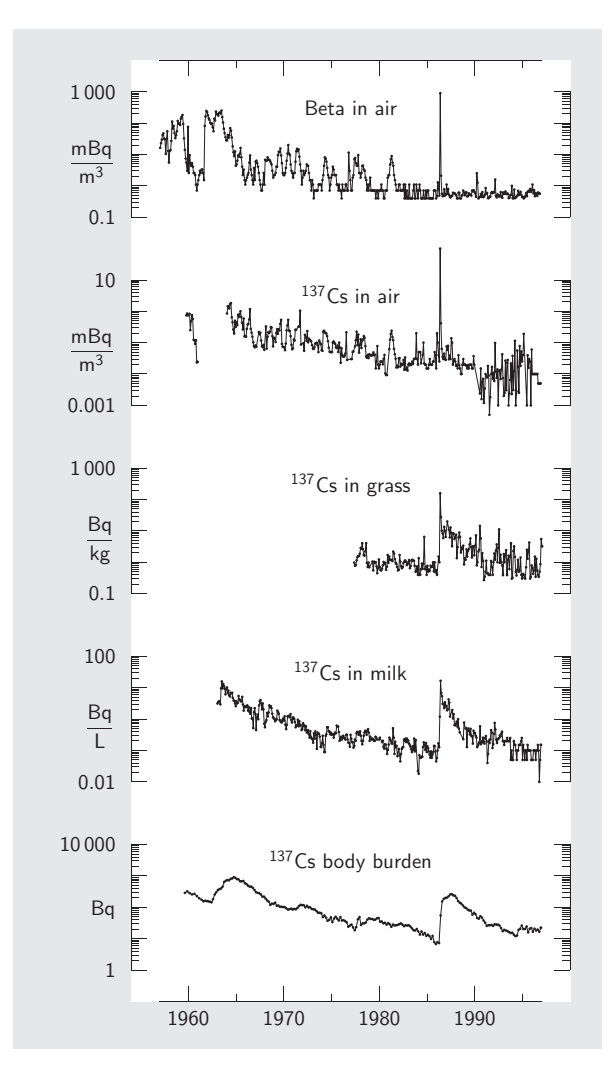

**Figure 2** A more complex display, using several offset vertical scales (BNRC, 1998). With the data entered as logarithmic values, the apparently complex problem of logarithmic display boils down to setting tick marks right (with appropriate amounts of stretchable glue) and replacing the corresponding numerical labels  $x$  by  $10^x$  (here, this default labeling was replaced by more readable annotations).

fully complemented by horizontal or vertical lines (Figures 4 and 5).

## **Data**

Though they could have used T<sub>E</sub>X code for some, the macros consistently use PostScript code for all forms of data representation: markers, lines, boxes, error bars, areas, etc. In a rather straightforward way, constructs such as  $\langle data \rangle \end{$  renddata push the data onto the Post-Script stack, then invoke a PostScript routine to handle

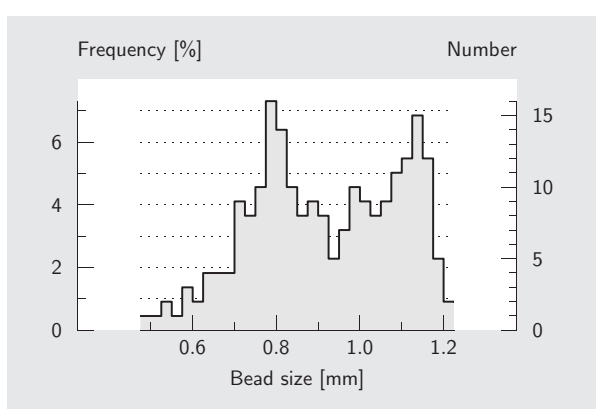

**Figure 3** A histogram with different axes left and right (Vandenbroeck et al., 1996). The command sequence specifies the drawing sequence: first the *y*-axis with the corresponding grid lines (background), then the data, then the *x*-axis (foreground).

them. This routine accesses some TEX parameters, most importantly the vertical and horizontal scales and offsets.

The data set is coded as a simple space-delimited list of space-separated pairs of values – or occasionally triplets, as when specifying error bars (Figure 4). Such an encoding can typically be obtained by a simple copy-and-paste operation from the tabular representation of a spreadsheet. In a prior step, the spreadsheet application may help put the data in the desired form; it may, for example, compute their logarithm or perhaps display them with a limited number of significant digits, to avoid making the subsequent TEX file unnecessarily large.

The data-graphing macros (\linedata, \markerdata, etc.) accept as optional argument a further specification of the way the data must be rendered. This argument, in the form of either direct PostScript code or TEX macros expanding to PostScript code, may thus specify the width and color of the line, and the size and shape of markers as well as the clipping area and any other PostScript parameters such as line caps, line joints, or dash patterns. Default parameters may be specified via the \everywave macro.

## **Annotations**

The macros provide two forms of annotations. The numerical labels along the axes are positioned automatically by the \xaxis and \yaxis commands. All other annotations, including the labels of the axes, are positioned by the  $\tan$ macro or variations of it.

In a way somewhat similar to LATEX's \framebox construct, the  $\an$  macro positions annotations by any corner of their enclosing box. For example:

\an{0.2}{35}{\$r^2=0.93\$}rb

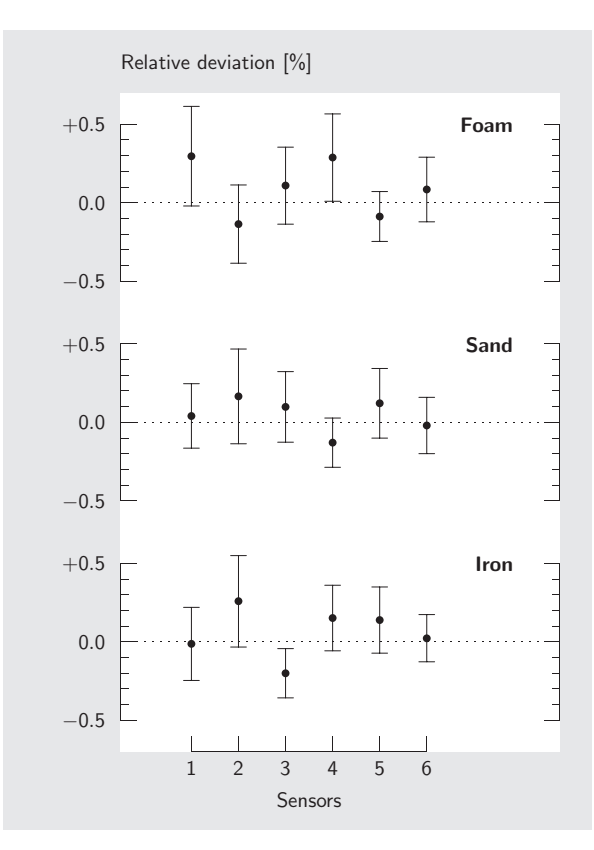

**Figure 4** A graph with data and error bars (BNRC, 1998). The vertical axis is complemented by a zero line. The error bars are actually entered separately, as a list of triplets. Like other graphical elements, they may be drawn before or after the data points themselves – an issue when markers are of a different color (white-filled, for example).

places the annotation  $r^2 = 0.93$  such that its right (*x*) bottom (b) corner is positioned at coordinates (0.2, 35). More exactly, it places the annotation so that its right bottom corner is positioned a distance  $\dagger$  dx left and  $\dagger$  dy up from the point of specified coordinates. The offset  $(\dagger dx, \dagger dy)$  allows the user to position annotations "a little away" from the object they annotate, such as a data point. Like the text itself, the specified offset does not scale with the dimensions of the graph; on the other hand, coordinates computed to be "a little away" do scale with the graph.

Although the numerical labels are usually set automatically by the \xaxis and \yaxis commands, they can also be set manually, for example, when they are non-equidistant or should otherwise be rendered differently (Figures 2 and 5). In this case, the offset  $(\dagger x, \dagger y)$  can be set equal to the offset specified for numerical labels, so \an sets the annotation exactly where \xaxis or \yaxis would.

As third and main argument, the  $\an$  macro accepts just

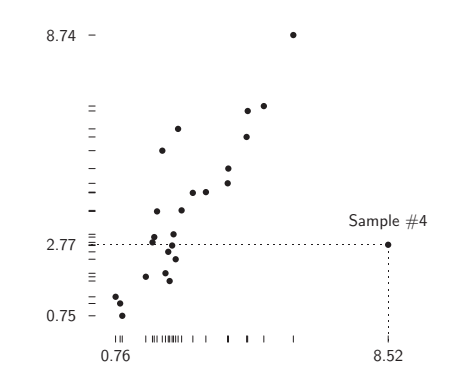

**Figure 5** A dot-dash-plot à la Tufte (1983). Ranges are specified but not axes. Data are displayed as three \markerdata...\enddata series (dots, horizontal marks, vertical marks). One horizontal line, one vertical line, and six annotations complete this sober display.

about anything: text, of course, a framed box, a  $\simeq$ command, even another graph. Thus, it provides a very general way to position objects with respect to a coordinate system. Because it was meant for short text snippets, it considers the "bottom" of the box enclosing the annotation to be its baseline, not its real bottom ( $\langle \text{depth} \rangle$  below the baseline), so text with and without descenders would be positioned in the same way.

Because the coordinate system can easily be changed at any time (by calling the \xrange and \yrange macros or even by assigning new values directly to the scales and offsets), the annotations may be aligned to elements other than the graph data. For example, if the vertical scale is set so that one unit corresponds to one \baselineskip, annotations can easily be set to align to text elements outside the graph; such an alignment may be nice for integrating the graph in a multicolumn page designed on a strict underlying grid.

## **Drawings other than graphs**

Although designed with graphs in mind, the macros can easily accommodate other types of illustrations based on the accurate positioning of graphical elements according to a coordinate system (Figure 6). With a macro or two for framing text, they make organizational charts possible – no PostScript required. With additional PostScript arrow heads and non-rectangular shapes (such as circles or diamonds), they can be used to create flow diagrams (Figure 7) or more complex drawings still.

#### **Limitations**

Like most macros, those presented in this paper are limited in scope: they are a TEX–PostScript hybrid, relying on

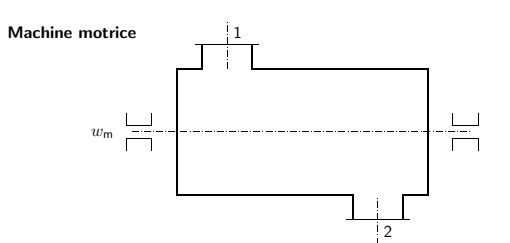

**Figure 6** A simple drawing based on the graphing macros (Giot and Streydio, 1995). All elements are easily drawn with TFX commands (no PostScript).

TEX's limited arithmetic capabilities, and are intended for producing final graphs rather than playing around with the data.

First, the macros show the limitations of all T<sub>E</sub>X macros relying on PostScript: their use of \specials makes them implementation-dependent and their output is not readily visible in a DVI viewer. To see the graphs, one must typically convert the .dvi file into PostScript, then print this file or view it on-screen. This possibly slow process may render the visual optimization of a graph somewhat laborious (the legible positioning of annotations in complex graphs comes to mind). Still, the PostScript code manipulates graphical elements only; it need not manipulate text.

Second, the macros rely on T<sub>E</sub>X's limited arithmetic capabilities for calculating the scales, so they suffer round-off errors when handling large numbers, e.g., when an axis is specified to range from 0 to 10,000,000. (Of course, such large numbers read poorly and are best replaced by smaller numbers in larger units.)

Third, the macros are designed to display data sets but clearly not to explore or transform them. In this respect, they do not replace dedicated graphing or data-processing applications, thereby allowing one to select which data to represent and in which graphical form to represent them. (Similarly, T<sub>E</sub>X is meant as a tool for typesetting text, not writing it, although many of its features certainly facilitate the writing process.)

Of course, the macros may been seen as having many more limitations, although these usually reflect deliberate design choices rather than constraints: they are essentially restricted to two-dimensional representations and certainly do not favor decorative depth effects on either axes or data, they assume direct labeling of the data and thus provide no immediate way of creating legends, they foresee no mechanism for drawing pie charts or for setting text other than horizontally, etc. (Additional effects can be added, of course, sometimes quite simply, by anyone familiar with T<sub>E</sub>X and possibly PostScript.)

## **Advantages**

Despite the above limitations, typical of many T<sub>E</sub>X macros, the macros presented in this paper offer indisputable advantages for integrating graphs with the rest of a document, for optimizing a collection of graphs, or for producing unusual displays.

By having access to TEX's parameters, the macros allow a harmonious integration of graphs into a document. For example, the graphing area can be specified to be exactly \hsize wide and 15\baselineskip high so that it aligns well with other elements on the page and, of course, automatically rescales if the document is typeset in a different width or interline spacing. For documents based on a strict grid, elements of the graph can easily be specified to align with it: labels of the horizontal axis can line up on an adjacent baseline, text annotations can be left-aligned to a grid position, and so on.

As an important part of a smooth graph integration, the macros can typeset all annotations with the same typefaces, sizes, and mathematical beauty as the rest of the document. For example, one can easily add a formula to the graph, set

**Figure 7** A flow sheet based on the graphing macros (BNRC, 1998). The only PostScript elements are the arrow heads and diamond outline.

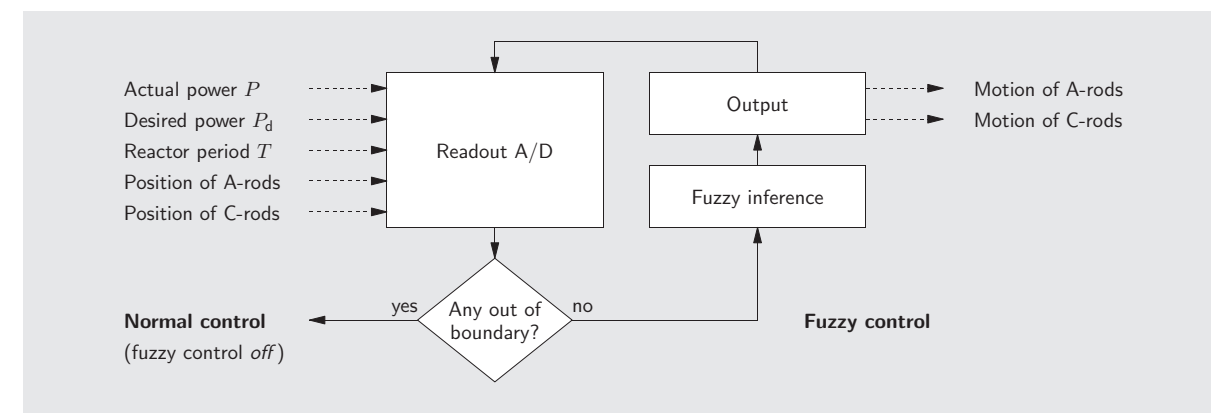

Voorjaar 2002 <sup>33</sup> 33 aastal een van de koning van de koning van de koning van de koning van de koning van de koning van de koning van de koning van de koning van de koning van de koning van de koning van de koning van de

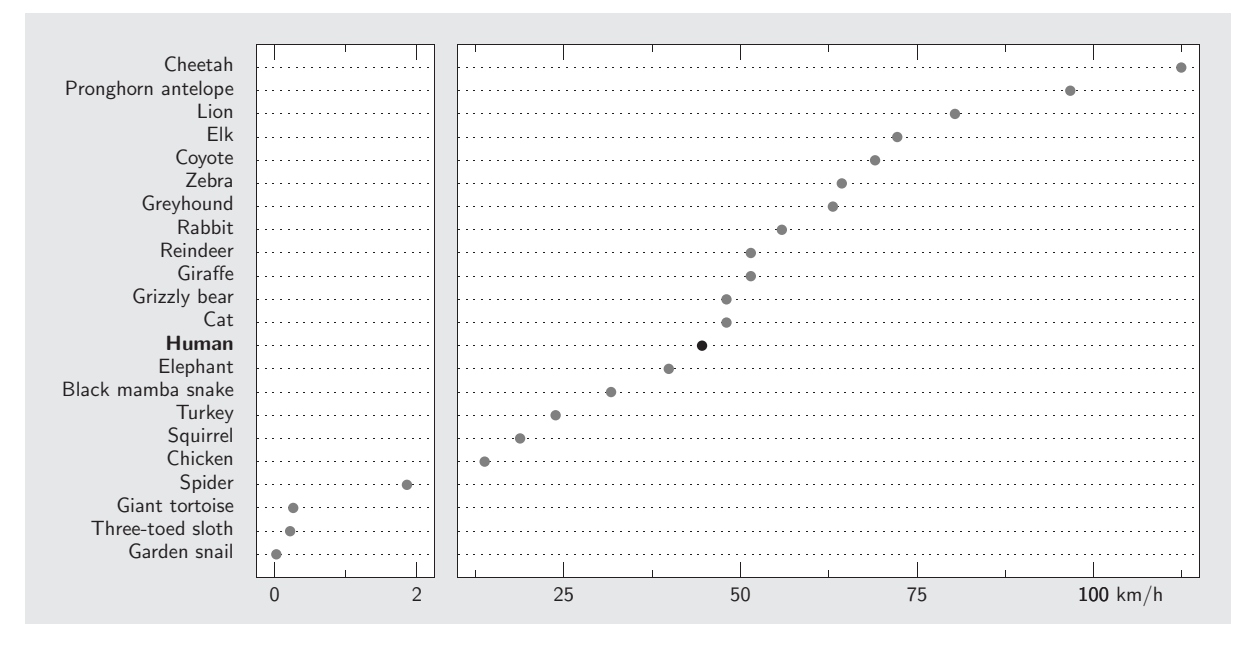

**Figure 8** A dot chart à la Cleveland (1985). The left panel presents a view ten times larger than the right panel. The vertical axis is labeled with annotations, not numerical values. All elements other than the dots themselves are drawn with TFX commands.

an annotation on two lines exactly \baselineskip apart, or specify units in ISO notation, such as  $J \cdot m^{-2} \cdot s^{-1}$  (with my macro  $\langle$  [J.m-2.s-1]; see Doumont, 1994). In contrast to imported illustrations (e.g., in encapsulated format), the graphs can scale the position and size of components independently by changing the corresponding T<sub>EX</sub> settings: an "enlarged" graph will thus not have thicker axes, bigger markers, or larger annotations.

Although TEX macros may not allow the visual optimization of a given graph as easily as a directmanipulation application, they do allow the consistent optimization of a collection of graphs. In the declarative spirit of markup languages, the macros presented in this paper allow one to retypeset all graphs in a document at once by changing parameters (e.g., the axis thickness, tick length, or text size) at the top of the file. For this paper, for example, the length of tick marks and size of dot markers were adjusted globally after all graphs had been drawn. Direct-manipulation software, by contrast, would typically oblige the user to change these parameters for each graph separately – when they allow such parameters to be changed at all.

By giving access to all parameters in a T<sub>E</sub>X-like fashion, the macros also allow one to produce unusual graphs or combinations of graphs – sometimes admittedly at the cost of some work. Custom axes (Figures 5 and 8) are a typical example; small multiples (Figures 2 and 4) and scatterplot matrices (Figure 9) are others. With elementary PostScript

programming, one can easily extend the range of available markers or visual representations in general, and even draw functions described by an analytical expression rather than a set of points.

Though it matters less and less with today's personal computers, the whole is also nicely compact. The macro package is below  $32$  KB and so is the file containing the nine displays of this paper. (As a comparison, the spreadsheet file containing the data for Figure 2 amounts to over 75 kb.)

#### **Conclusion**

The macros, refined progressively over the years, reached their final form about three years ago, when I co-authored a manual on communicating numerical data for Shell (Vandenbroeck et al., 1996). Since then, I have used them successfully to produce numerous real-life graphs and illustrations for my customers and for myself. Though designing an effective graph still requires careful thinking – something software will (probably) never take over – the macros help me focus on data rather than rendering details, by allowing me to specify many of these details separately and for all graphs at once. Most of all, by accessing the same dimensions and using the same positioning mechanisms as for the rest of the document, they allow me to integrate graphs and other drawings harmoniously, thus producing not merely beautiful graphs but also beautiful pages.

The macros have never been released before – so far,

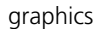

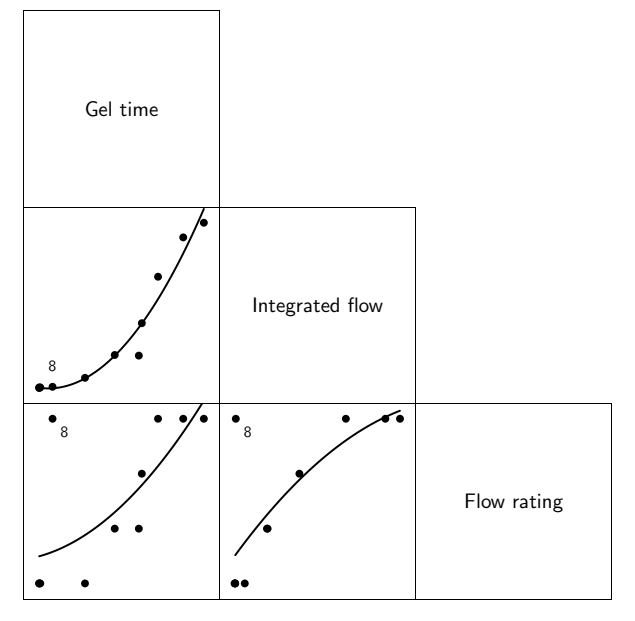

**Figure 9** A scatterplot matrix, showing three views of the same data set, with an outlier (Vandenbroeck et a., 1996). The display is a combination of six graphs, three of which contain nothing but a central annotation. The three fit lines are not entered as a list of data pairs; instead, they are specified as an analytical expression, to be evaluated by the PostScript interpreter.

they have never been used by anyone but myself – but the positive feedback I have received on their output has encouraged me to do so: they will soon be available under the name JLdraw. I hope they can be as useful to others as they continue to be for me.

# **References**

- Bertin, Jacques. Sémiologie graphique. Flammarion, Paris, 1973.
- bnrc. Scientific Report 1997. Belgian Nuclear Research Center, Mol, Belgium, 1998.
- Cleveland, William S. The Elements of Graphing Data. Wadsworth & Brooks, Pacific Grove CA, 1985.
- Doumont, Jean-luc. "Pascal pretty-printing: An example of preprocessing within TEX," TUB 15(3):  $302-307$  $(1994)$ .
- Giot, Michel and Jean-Marie Streydio. Chimie physique. Université catholique de Louvain, Louvain-la-Neuve, Belgium, 1995.
- Lamport, Leslie. IAT<sub>E</sub>X- A Document Preparation System. Addison-Wesley, Reading MA, 1986.
- Tufte, Edward R. The Visual Display of Quantitative Information. Graphics Press, Cheshire CT, 1983.
- Vandenbroeck, Philippe, Jean-luc Doumont, and Sophie Rubbers. Communicating Numerical Data – Guidelines and Examples. Shell Research (internal document), Louvain-la-Neuve, Belgium, 1996.